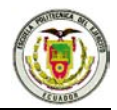

# **CAPITULO II**

# **ANALISIS SISMICO DE LOS PILOTES**

# **2.1 Introducción**

Las cargas verticales que actúan sobre el pilote del puente del acceso de Bahía son el peso de: la zapata, pilas, viga cabezal, vigas del puente, tablero y las cargas que son transmitidas por los vehículos y peatones que transitan sobre el puente. Para modelar esta carga cuando se realiza el análisis sísmico de un pilote de forma aislada se utilizará varios modelos examinado la respuesta que se tiene al concentrar toda la masa en un solo elemento finito, en dos elementos finitos, tres elementos finitos y así sucesivamente hasta llegar a una profundidad relevante para el bulbo de presiones de Boussinesq en 1885.

### **2.2 Marco Teórico**

#### **2.2.1 Diagrama de Boussinesq**

En la figura 2.1 se presenta el bulbo de presiones transmitida al suelo por una carga concentrada P. La presión σ se obtiene con la siguiente ecuación:

$$
\sigma_z = k \cdot \frac{P}{z^2} \tag{2.1}
$$

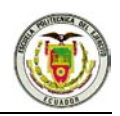

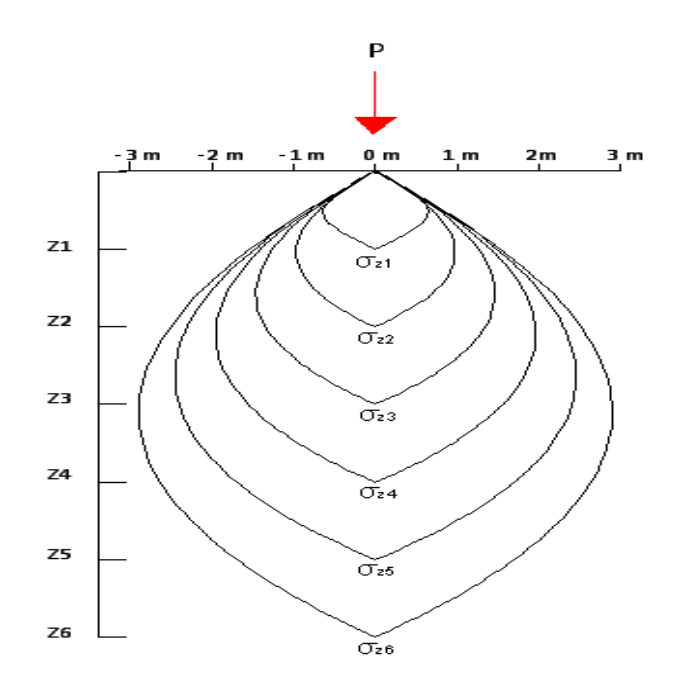

**Figura 2.1:** Bulbo de presiones.

Donde: P es la carga concentrada, Z es la profundidad media a partir de la superficie libre de suelo y k es un parámetro que se halla con la siguiente expresión:

$$
k = \frac{3}{2\pi} \cdot \frac{1}{\left[1 + \left(r \frac{y}{z}\right)^{5/2}\right]}
$$
 (2.2)

Siendo *r* la distancia perpendicular desde el eje de la carga hasta el punto donde se desea obtener la presión. Como se observa en la figura 2.2. Torres (2006)

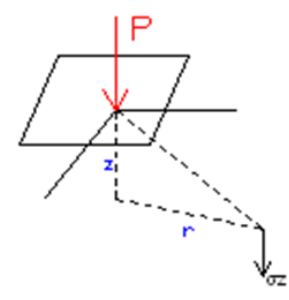

Figura 2.2: Representación de la distancia z y r.

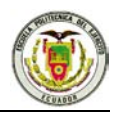

En el pilote que se va a analizar, la carga que gravita sobre él es 166,5 t. Al aplicar las ecuaciones (2.1) y (2.2), en la figura 2.3 se obtienen los bulbos de presiones hasta una profundidad de 6 metros ya que se ha considerado que hasta esta distancia se encuentra relevantes la presión de los bulbos; se destaca que se consideró  $r = 0$ , ya que lo que interesa es ver las presiones en el eje del pilote puesto que las carga puntual se encuentra ahí.

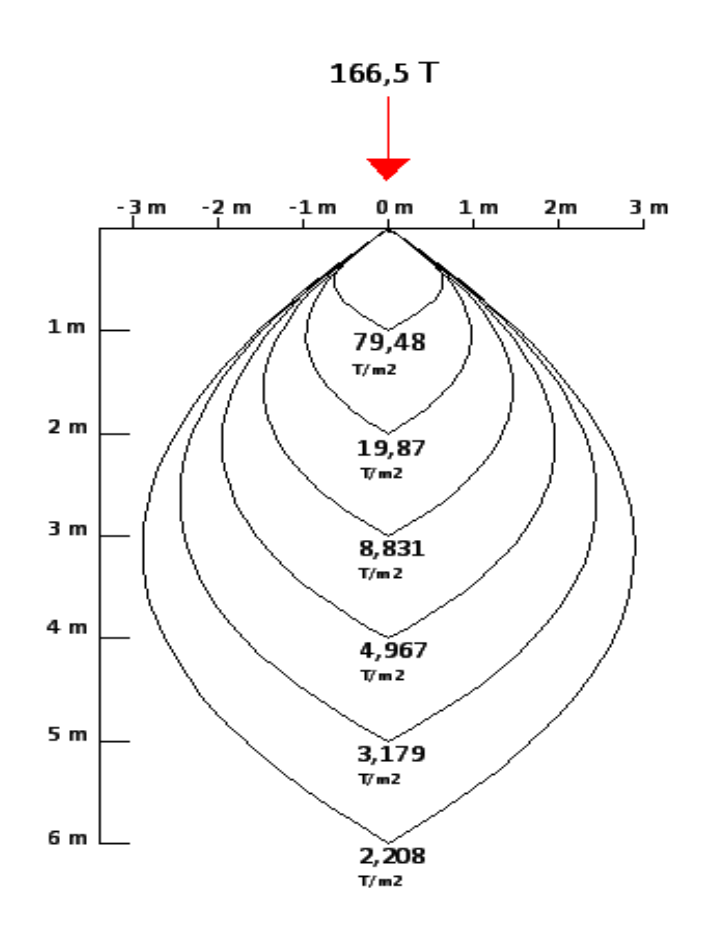

**Figura 2.3:** Bulbo de Presiones Para la Carga del Pilote

#### **2.2.2 Modelamiento con elementos finitos**

Se modela el elemento finito con masas distribuidas, para ello las funciones de forma, para un elemento totalmente flexible, de sección constante, son: Aguiar (2004)

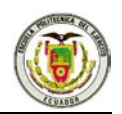

$$
\phi_1(x) = 1 - \frac{x}{L} \qquad \phi_2(x) = 1 - 3\frac{x^2}{L^2} + 2\frac{x^3}{L^3} \qquad \phi_3(x) = X \left[ 1 - \frac{x}{L} \right]^2
$$
  

$$
\phi_4(x) = \frac{x}{L} \qquad \phi_5(x) = \frac{x^2}{L^2} \left[ 3 - 2\frac{x}{L} \right] \qquad \phi_6(x) = -\frac{x}{L} \left[ 1 - \frac{x}{L} \right] \qquad (2.3)
$$

Donde *L* es la longitud del elemento, *x* es la abscisa que define a un punto P, medida desde el nudo inicial.

Elementos *k (i, j)* de la matriz de rigidez del elemento se obtiene con la siguiente fórmula:

$$
k(i,j) = \int_0^L EI\phi_i \phi_j dx
$$
 (2.4)

Siendo *Фi , Фj* la segunda derivada de las Funciones de Forma.

Al derivar dos veces las funciones de forma indicadas en la ecuación (2.3) y luego de integrar con la ecuación (2.4) se halla la matriz de rigidez del elemento en las coordenadas locales indicadas en la figura 2.4.

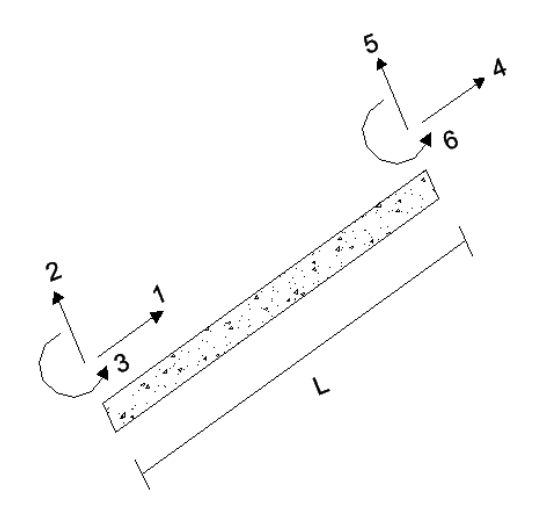

**Figura 2.4:** Sistema de coordenadas locales.

En la ecuación (2.5) se muestra la matriz de rigidez en coordenadas locales:

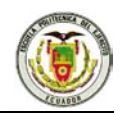

$$
\overline{k} = \begin{bmatrix}\n t & 0 & -b & -t & 0 & -b \\
r & 0 & 0 & -r & 0 \\
& k & b & 0 & a \\
& & t & 0 & b \\
& & & r & 0 \\
& & & & k\n\end{bmatrix}
$$
\n(2.5)

Donde k, a, b, t, r y  $\Phi$  son:

$$
k = \frac{4(EI) \circ}{L} \begin{bmatrix} \frac{1+\emptyset}{1+4\emptyset} \end{bmatrix} \qquad a = \frac{2(EI) \circ}{L} \begin{bmatrix} \frac{1-2\emptyset}{1+4\emptyset} \end{bmatrix}
$$

$$
b = \frac{6(EI) \circ}{L^2} \begin{bmatrix} \frac{1}{1+4\emptyset} \end{bmatrix} \qquad t = \frac{12(EI) \circ}{L^3} \begin{bmatrix} \frac{1}{1+4\emptyset} \end{bmatrix} \qquad r = \frac{(EA) \circ}{L}
$$

$$
\emptyset = \frac{3(EI) \circ \beta}{(GA) \circ L^2}
$$

Donde *E* es el módulo de elasticidad del material, *I* es la inercia a flexión de la sección transversal, *β* es el factor de forma por corte de la sección, *A* es el área de la sección transversal, *G* es el módulo de corte y *L* la longitud del elemento.

Por otra parte, para encontrar los elementos *m (i, j)* de la matriz de masa, se obtienen con la siguiente ecuación.

$$
m(i,j) = \int_0^L \overline{m} \, \emptyset_i \emptyset_j dx \tag{2.6}
$$

Siendo  $\overline{m}$  la masa por unidad de longitud; las otras variables han sido ya indicas

La matriz de masas que se obtiene es la siguiente:

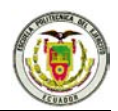

$$
\boldsymbol{m} = \frac{\overline{m} \cdot L}{240} \begin{bmatrix} 140 & 0 & 0 & 70 & 0 & 0 \\ 0 & 156 & 22L & 0 & 54 & -13L \\ 0 & 22L & 4L^2 & 0 & 13L & -3L^2 \\ 70 & 0 & 0 & 140 & 0 & 0 \\ 0 & 54 & 13L & 0 & 156 & -22L \\ 0 & -13L & -3L^2 & 0 & -22L & 4L^2 \end{bmatrix}
$$
(2.7)

La matriz de rigidez de la estructura *K* y de masa *M* se obtiene por ensamblaje directo. Aguiar (2004, 2008)

Obtenidos los modos de vibración, con las matrices *K* y *M*, se calcula la matriz de amortiguamiento por el Algoritmo de Wilson y Penzien.

$$
C_i = \frac{2\xi_i W_{ni}}{M_i^*} (M\phi_i)(\phi_i^t M)
$$
\n(2.8)

$$
C = \sum_{i=1}^{n} C_i
$$
 (2.9)

Donde ξ es el factor de Amortiguamiento, *Wni* es las frecuencias de vibración, *M* es la matriz de masas y Ф es el modo de vibración.

Finalmente se obtiene la respuesta en el tiempo con el sistema de ecuaciones diferenciales:

$$
M\ddot{q} + C\dot{q} + Kq = M\dot{\partial}\ddot{U}_q \tag{2.10}
$$

Donde  $\dot{\mathcal{J}}$  es el vector de incidencia de los grados de libertad con el movimiento del suelo y  $\ddot{U}_g$  es la aceleración del suelo. Es importante destacar que las matrices *M*, *C*, *K* son condensadas a los grados de libertad horizontal y vertical, de tal manera que estas son las coordenadas principales y los giros las coordenadas secundarias.

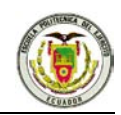

Esta ecuación se resuelve por medio del Procedimiento de espacio de estado *tomando en cuenta el comportamiento no lineal del suelo.* Aguiar (2007).

# **2.3 Aplicación**

Como caso de aplicación se consideran los pilotes hincados en el tramo de acceso al puente que une bahía de Caráquez - San Vicente. Los pilotes hincados en el acceso Bahía son de hormigón pretensado de sección rectangular de 50 cm x 50 cm y de 60 cm x 60 cm, con azuche de acero, de 2 m de longitud en la punta del pilote, que sirve para darle mayor fijeza al pilote. La resistencia a la compresión del hormigón de los pilotes es de 280 kg/cm<sup>2</sup> y de  $350 \text{ kg/cm}^2$  para los pilotes respectivamente. Finalmente los módulos de elasticidad son 2525618 t / m<sup>2</sup> y 2509980 t / m<sup>2</sup>. En el acceso a Bahía se encuentran siete pilas distribuidas en la forma indicada en la figura 2.5. Específicamente para este análisis se utilizará como muestra los pilotes del Estribo E1, y de las pilas P3 y P6, para así tener una mejor representación de los resultados pudiendo observar las variaciones de los mismos por la diferencia de longitudes.

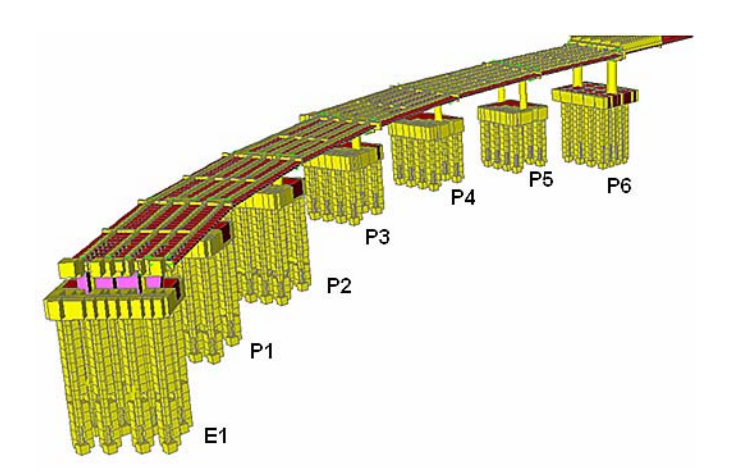

**Figura 2.5:** Pilotes dela Acceso del Puente de Bahía.

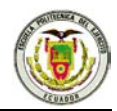

### **2.3.1 Tipo de Suelo a orillas del rio sector Bahía**

Hasta los 5 metros de profundidad se tiene un tipo de suelo CH, CL, SM esto es según la clasificación de suelos SUCS, Estas siglas representan Arcilla arenosa y limosa aluviales color gris verdoso de consistencia blanda o media con un número de golpes < 30 (SPT), además a lo largo del tramo central aproximadamente hasta los 50 metros de longitud aproximadamente se considera la misma estratigrafía; a una profundidad de 15 metros hay arcilla limosa residual de roca lutita de color café amarillento o café grisáceo de consistencia media(CL,SC), con un numeró de golpes  $\lt$  =50 (SPT), también hay estratos de roca limotita gris oscura alterada, muy dura con numeró de golpes > 200 (SPT). Un tercer estrato que esta a una profundidad aproximada de 60 metros tiene arcilla arenosa y limosa aluviales color gris verdoso de consistencia blanda con N < 30. Bonifaz (2008)

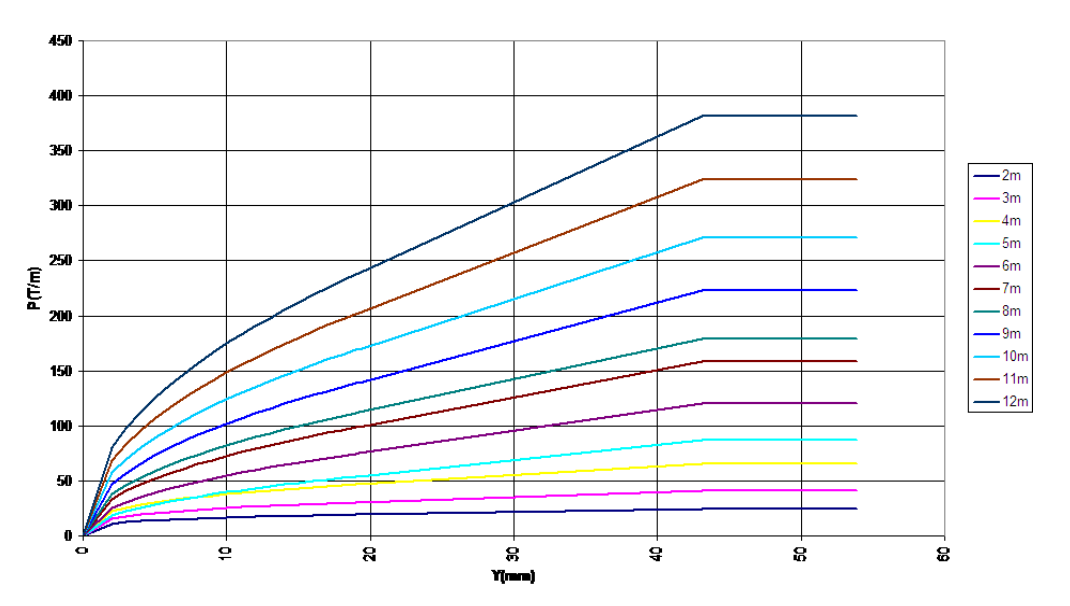

#### **CURVAS P-Y**

**Figura 2.6:** Curva Carga – Deformación.

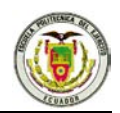

**CURVAS P-Y** 

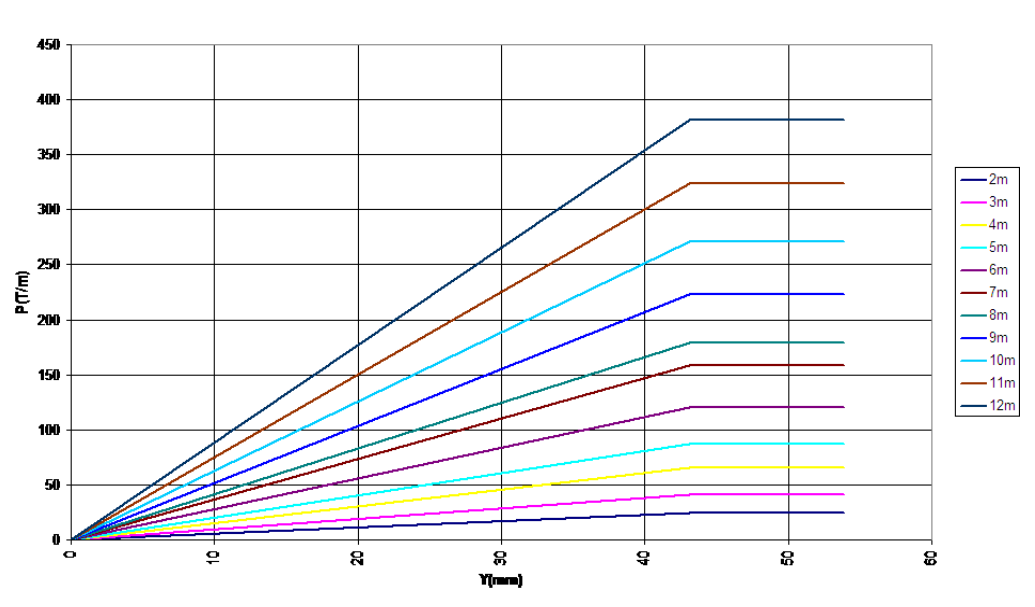

**Figura 2.7:** Curva Secante Carga – Deformación.

En la figura 2.6 se aprecia la curva carga deformación, representativa del suelo, en el tramo de acceso al puente de Bahía de Caráquez y en la figura 2.7 se tiene un modelo bilineal, el cual se realizó el análisis sísmico no lineal, en este estudio se aprecia que se trabajó con la rigidez secante. Beltrán (2008)

#### **2.3.2 Cargas Utilizadas para el Análisis**

En la tabla 2.1 se muestra las cargas utilizadas para el análisis del tramo de acceso.

Se considera el estado límite con la siguiente fórmula:

Resistencia: 1.25DC+1.50DW+1.75(LL+IM)

Donde DC es la carga permanente, DW es la carga de capa de rodadura y LL+IM es la Carga viva más impacto. La Carga total mayorada es igual a 1331.68 T.

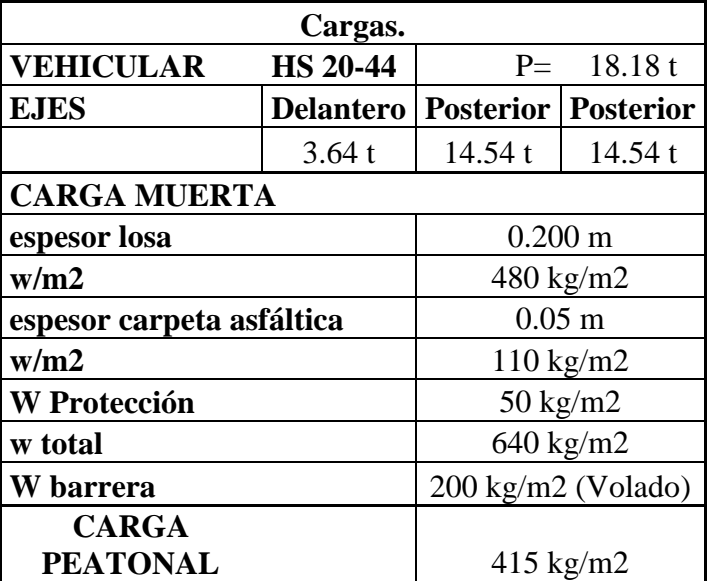

## **TABLA 2. 1 CARGAS ASUMIDAS**

**2.3.3 Modelaje de las masas.**

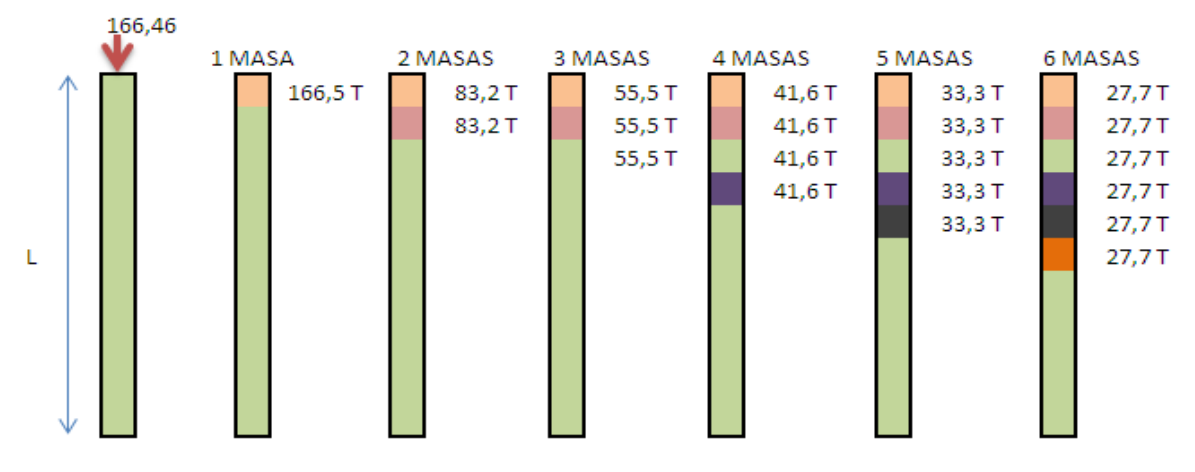

**Figura 2.8:** Distribución de Masas.

Se trabajó con elementos finitos de 1 metro de longitud y de acuerdo al bulbo de presiones se tomó que hasta una profundidad de 6 m se transmite la carga, ahora bien, en la figura 2.8 se muestran las diferentes alternativas consideradas para el modelaje de la carga que gravita en el pilote. Así para el caso denominado "1 masa" toda la carga de 166,5 T se concentra

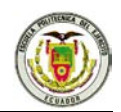

en un solo elemento finito, que es el superior; para el caso "2 masas" la carga se divide para dos y se tiene cargas de 83,2 T en cada elemento finito y así sucesivamente.

En el análisis sísmico a las cargas consideradas se añade la carga debida al peso propio del pilote.

# **2.4 Resultados**

Como se indicó se encontró la respuesta en el tiempo, ante la componente horizontal en sentido x del sismo de El Centro de 1940 que tiene una aceleración máxima de -306,94 gals. El acelerograma tiene una duración de 40 segundos, para representar la respuesta en el tiempo se distribuyó los gráficos en tramos de 5 segundos con el fin de visualizarlos de mejor manera, mostrando en cada gráfico la respuesta en el tiempo de las 6 masas en las cuales se modeló los tres pilotes.

Para el pilote de 7m de longitud se encuentra que los desplazamientos más altos están dados cuando se encuentra la respuesta en el tiempo modelando con 3,4, 5, y 6 masas y el desplazamiento más alto se encuentra modelando con 3 masas seguido por el modelamiento con 5 masas.

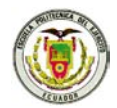

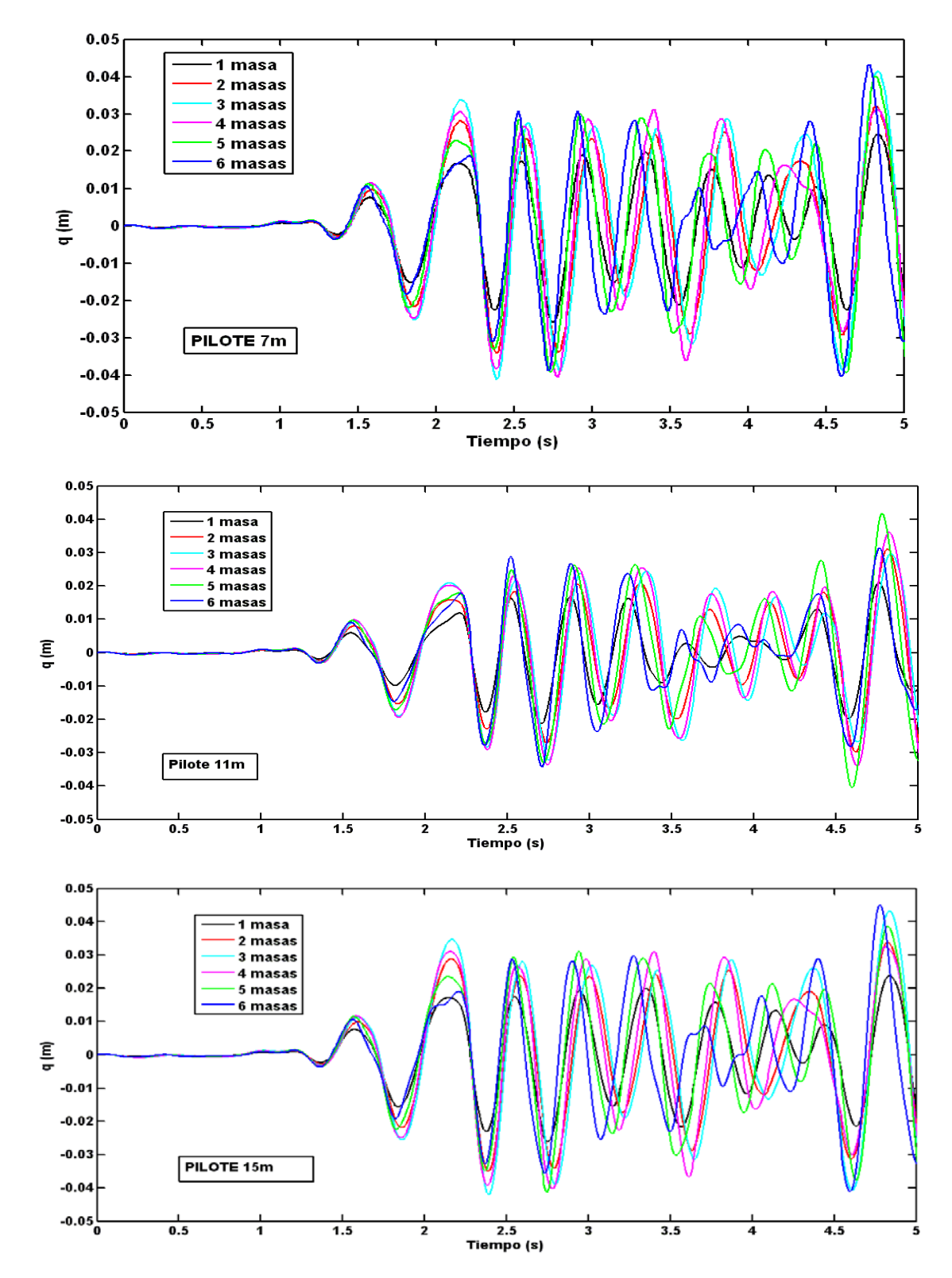

**Figura 2.9:** Respuesta en el tiempo de 0 - 5 seg.

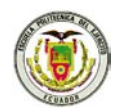

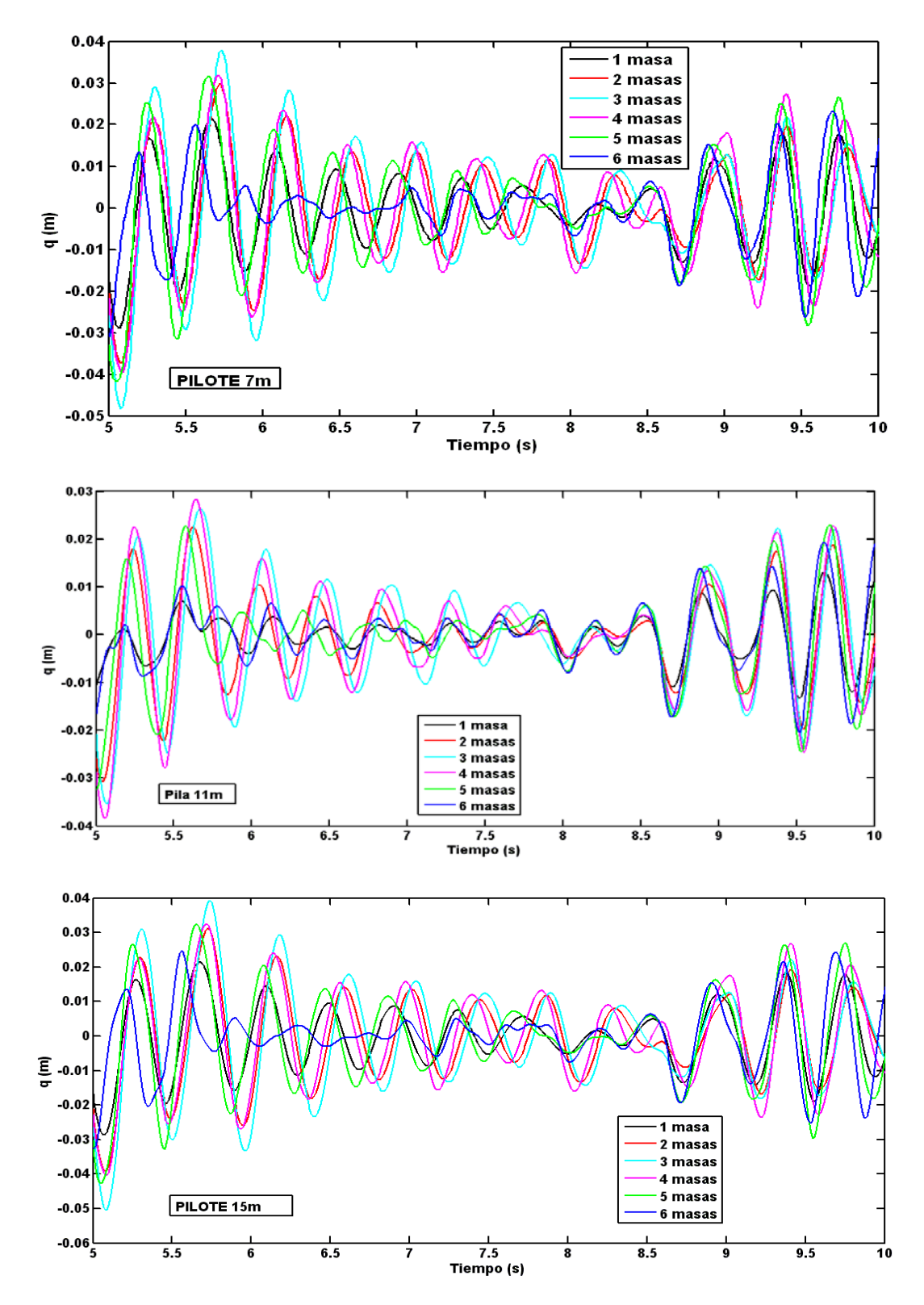

**Figura 2.10:** Respuesta en el tiempo de 5 - 10 seg.

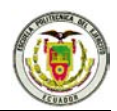

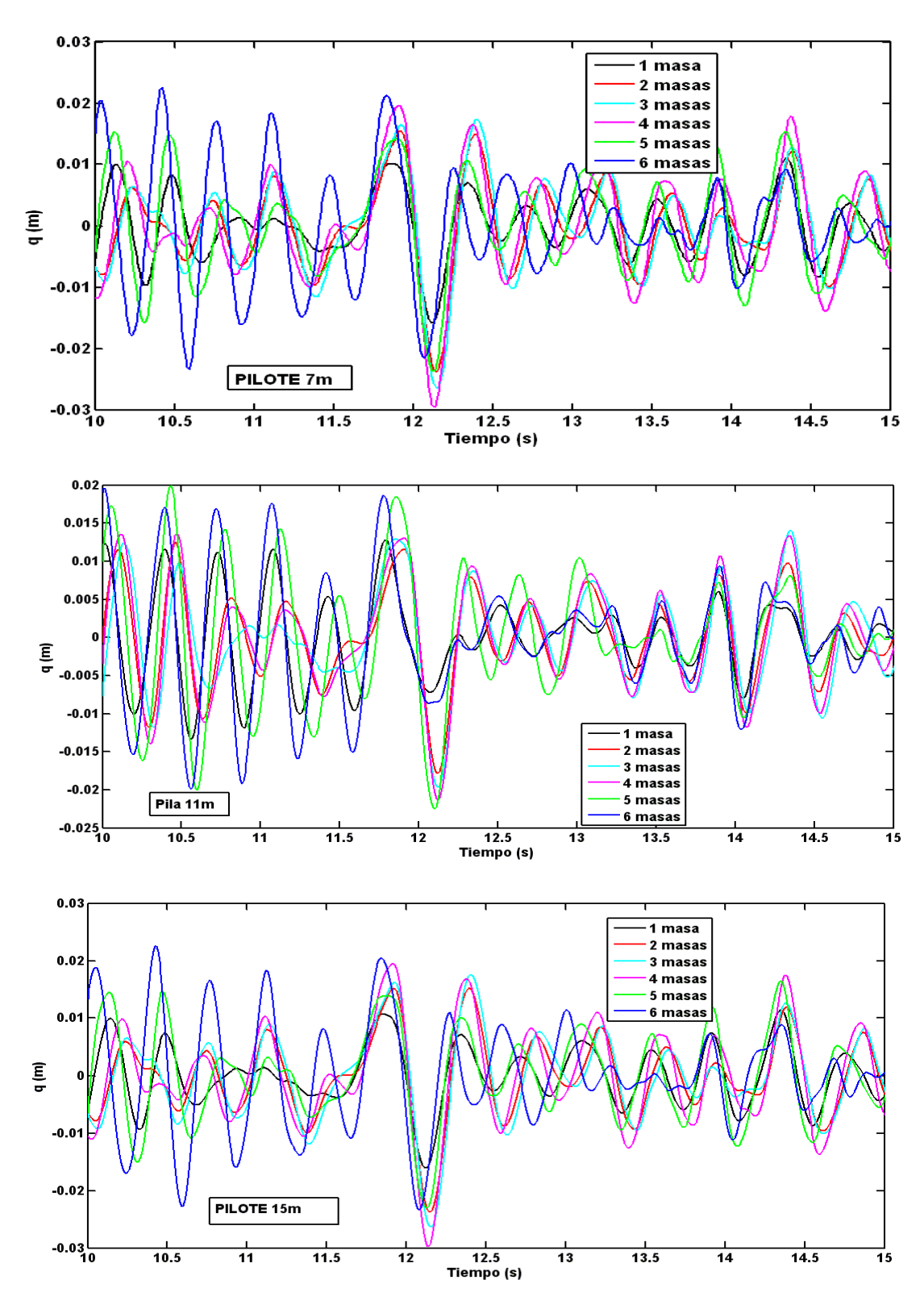

**Figura 2. 11** Respuesta en el tiempo de 10 - 15 seg.

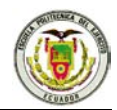

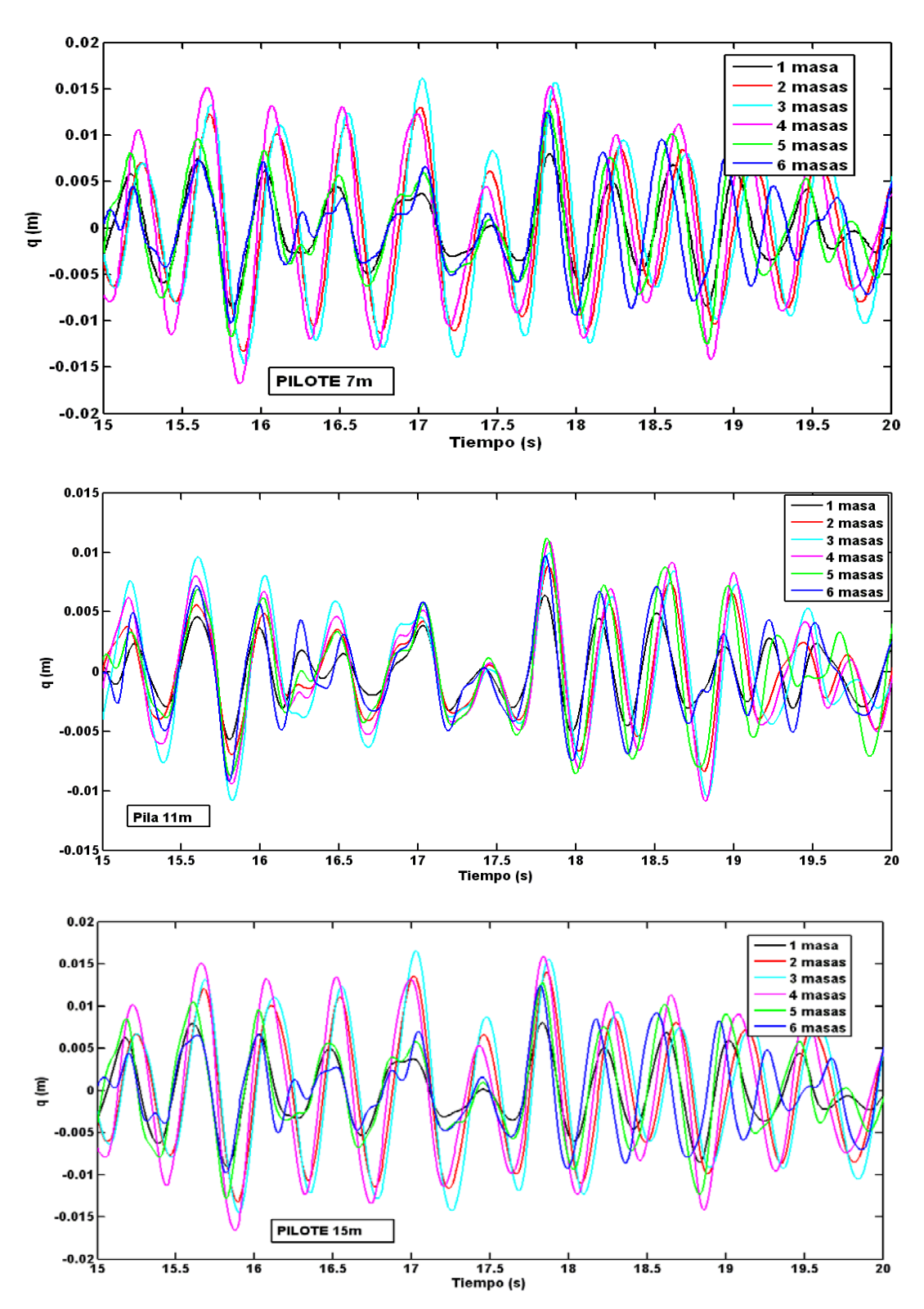

**Figura 2.12:** Respuesta en el tiempo de 15 - 20 seg.

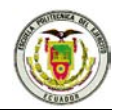

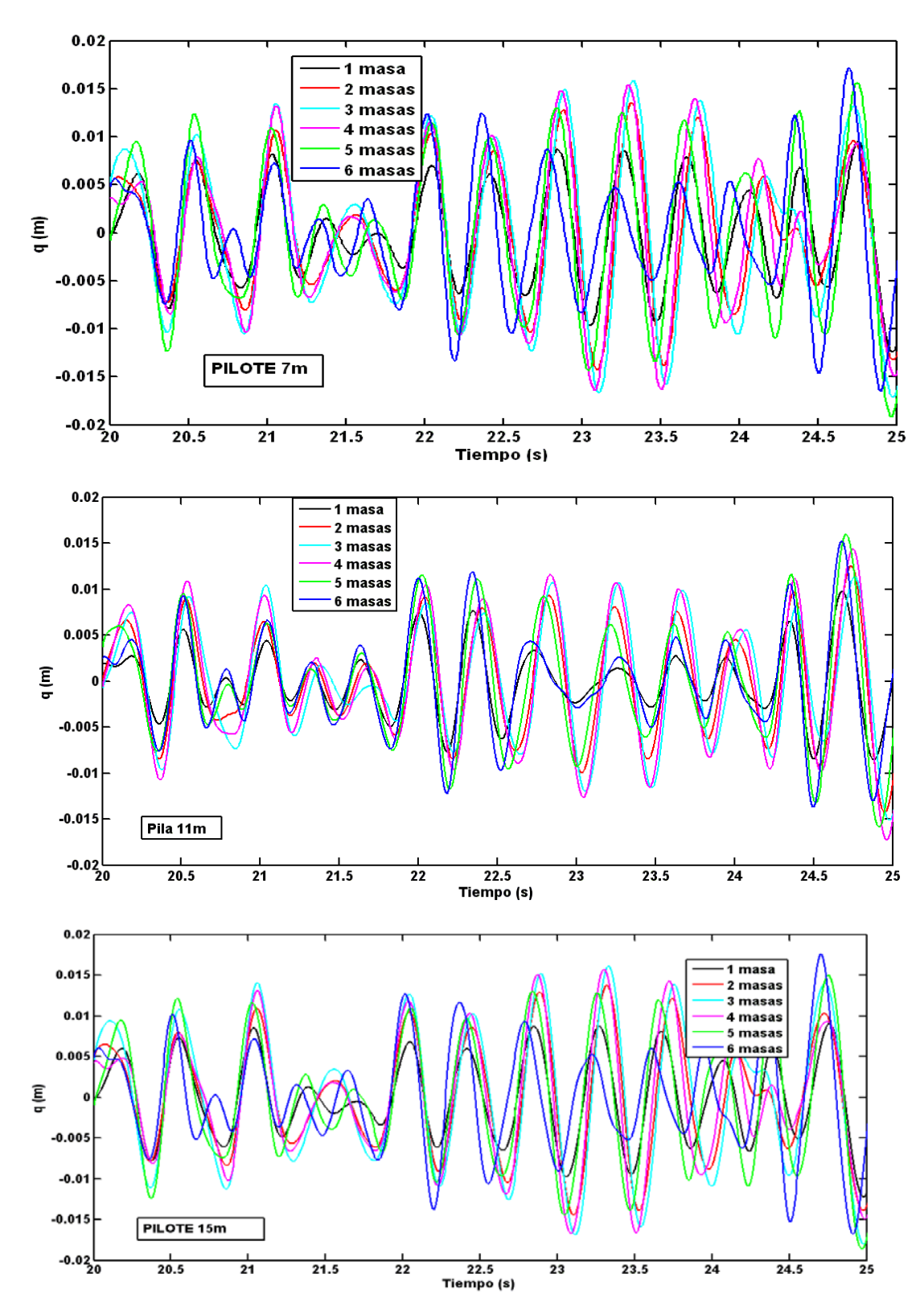

**Figura 2.13:** Respuesta en el tiempo de 20 - 25 seg.

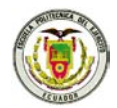

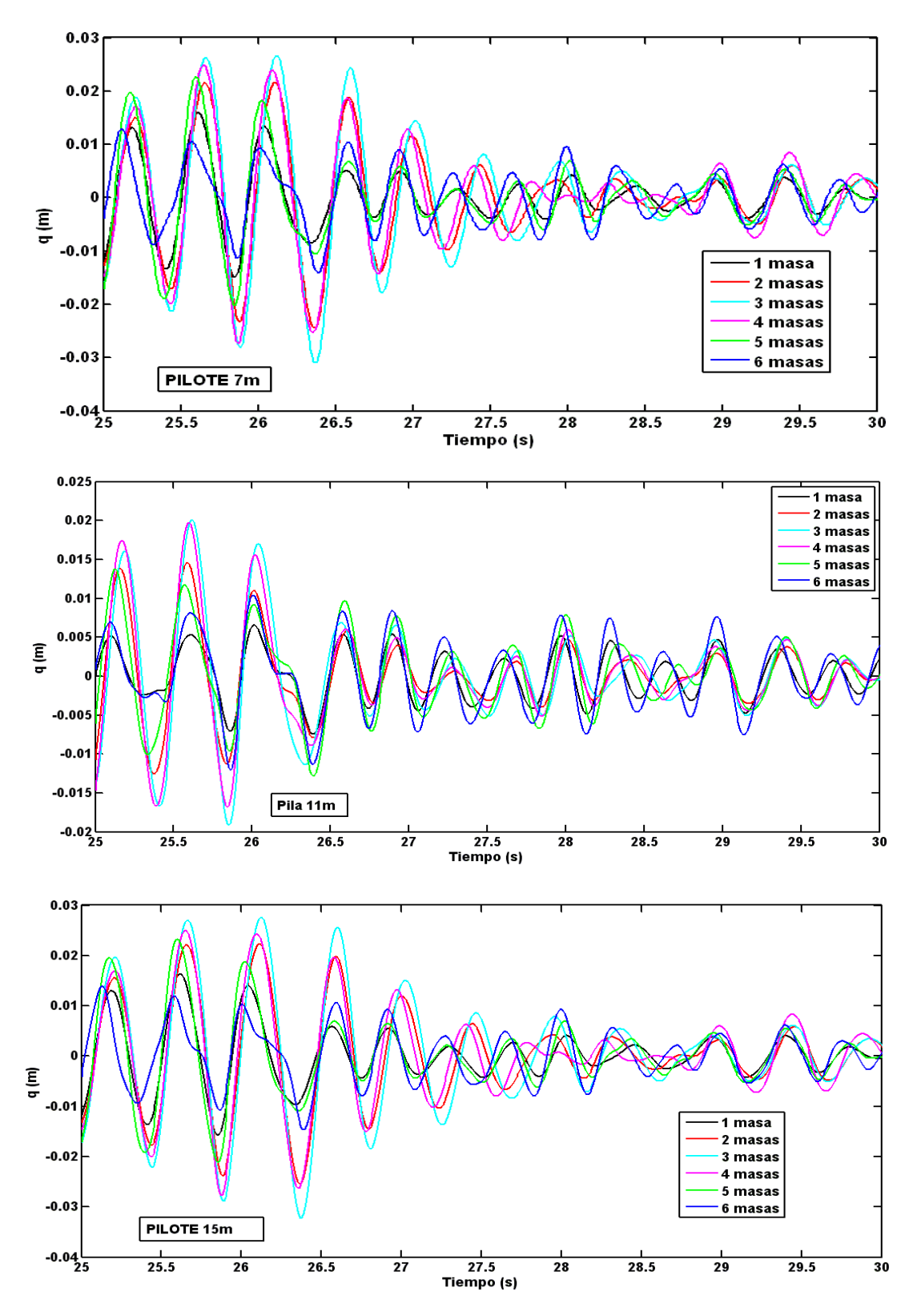

**Figura 2.14:** Respuesta en el tiempo de 25 - 30 seg.

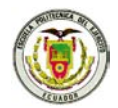

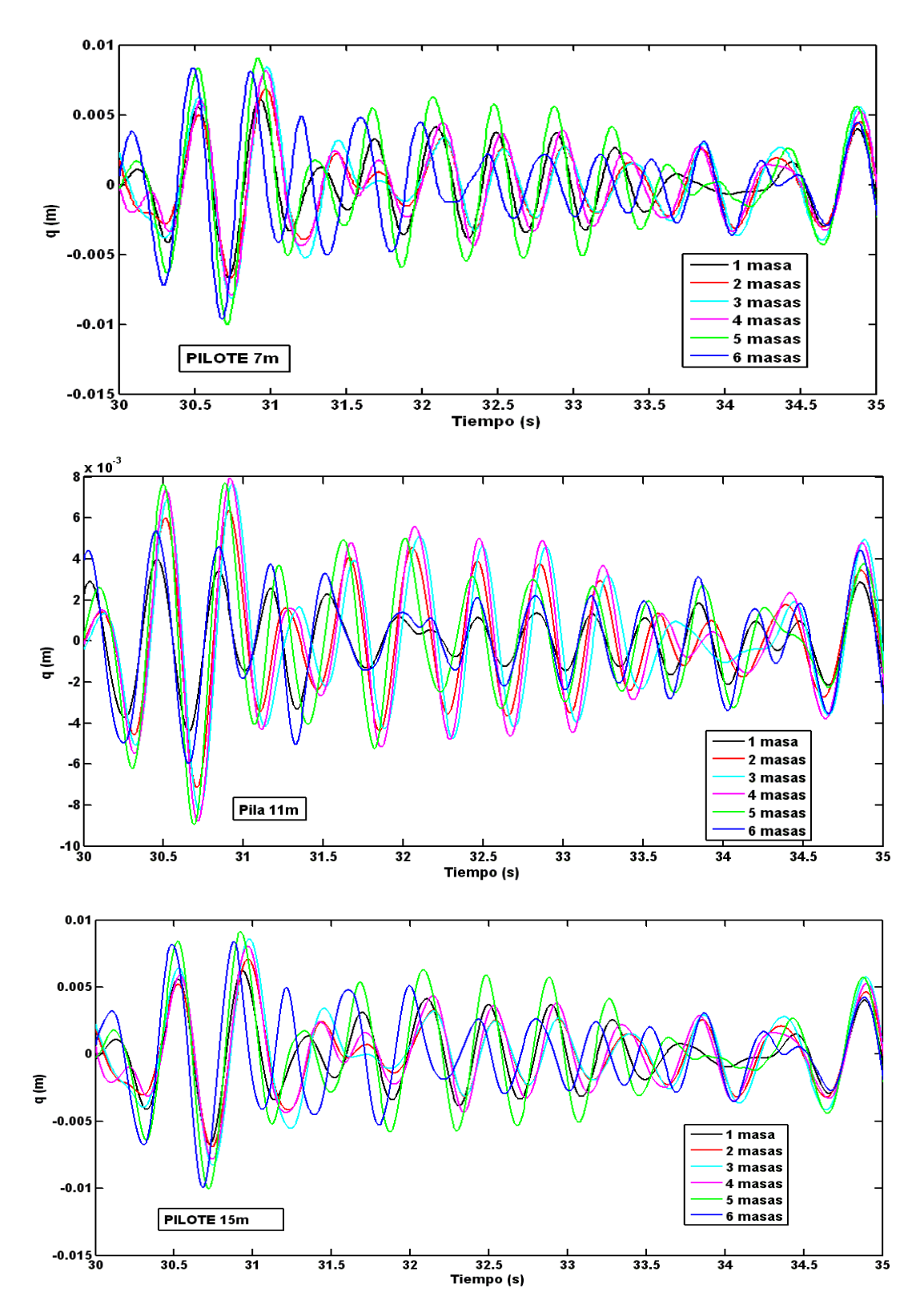

**Figura 2.15:** Respuesta en el tiempo de 30 - 35 seg.

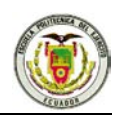

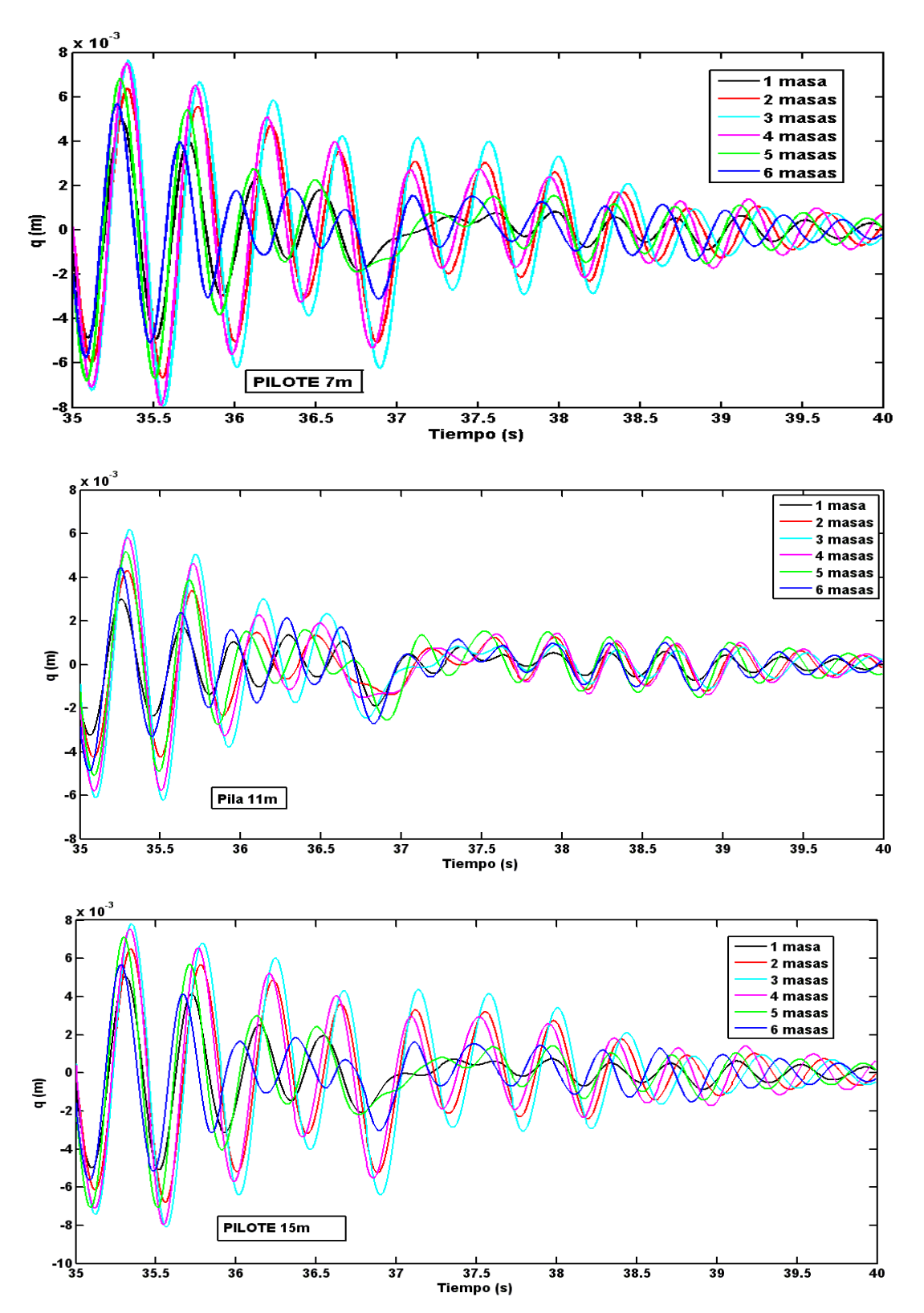

**Figura 2.16:** Respuesta en el tiempo de 35 - 40 seg.

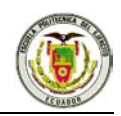

Para el pilote de 11m de longitud se encuentra que los desplazamientos más altos están dados cuando se encuentra la respuesta en el tiempo modelando con 3,4 y 5 masas y el desplazamiento más alto se encuentra modelando con 5 masas seguido por el modelamiento con 4 masas.

Por otra parte en pilote de 15m de longitud se encuentra que los desplazamientos más altos están dados cuando se encuentra la respuesta en el tiempo modelando con 3,5 y 6 masas y el desplazamiento más alto se encuentra modelando con 3 masas seguido por el modelamiento con 5 masas.

Todo esto se puede ver en las figuras 2.9 - 2.16 en las cuales se ve la respuesta del tiempo (tiempo vs deformación) para los pilotes de 7, 11, 15 metros.

Se muestra en las tablas 2.2 a la 2.4 los desplazamientos máximos en valores positivos y negativos obtenidos en la respuesta en el tiempo del los pilotes modelados de 1 a 6 masas.

En el pilote de 7 m se observa un desplazamiento máximo negativo de -48 mm y el desplazamiento máximo positivo 43 mm presentando de la tabla en la figura 2.17, en el pilote de 11 m se observa un desplazamiento máximo negativo de -41 mm y el desplazamiento máximo positivo 42 mm presentando la tabla en la figura 2.18 por último en el pilote de 15 m se observa un desplazamiento máximo negativo de -50 mm y el desplazamiento máximo positivo 45 mm presentando la tabla en la figura 2.19.

| $#$ masas             | min(m)    | max(m) |  |
|-----------------------|-----------|--------|--|
|                       | $-0.0288$ | 0.0246 |  |
| $\mathcal{D}_{\cdot}$ | $-0.0373$ | 0.0321 |  |
| 3                     | $-0.0483$ | 0.0415 |  |
| 4                     | $-0.0405$ | 0.0319 |  |
| 5                     | $-0.0418$ | 0.0402 |  |
| 6                     | $-0.0404$ | 0.0432 |  |

**TABLA 2. 2 Valores máximos de desplazamiento del Pilote 7 m**

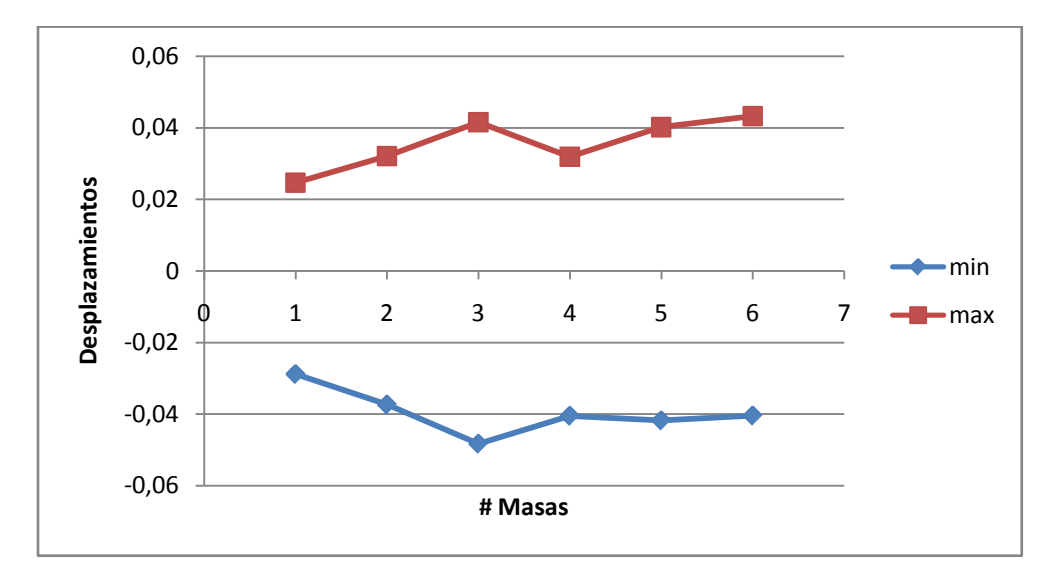

**Figura 2.17:** Grafica de la Tabla 2.2

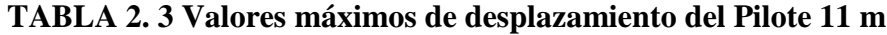

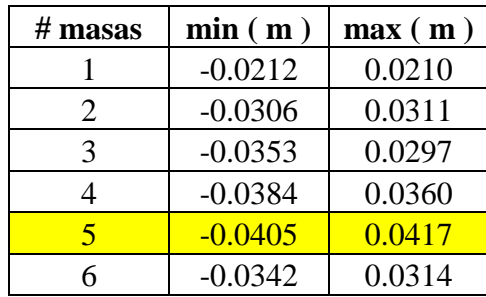

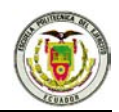

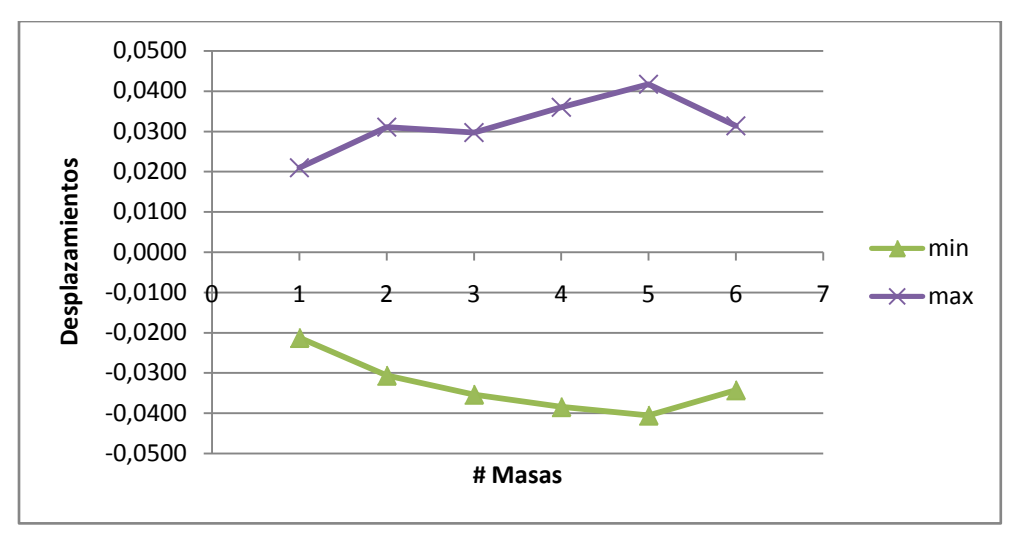

**Figura 2.18:** Grafica de la Tabla 2.3

| $#$ masas | min(m)    | max(m) |  |
|-----------|-----------|--------|--|
|           | $-0.0287$ | 0.0238 |  |
| 2         | $-0.0391$ | 0.0338 |  |
| 3         | $-0.0504$ | 0.0433 |  |
|           | $-0.0403$ | 0.0325 |  |
| 5         | $-0.0427$ | 0.0385 |  |
| 6         | $-0.0410$ | 0.0452 |  |
|           |           |        |  |

**TABLA 2. 4 Valores máximos de desplazamiento del Pilote 15 m**

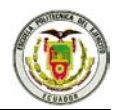

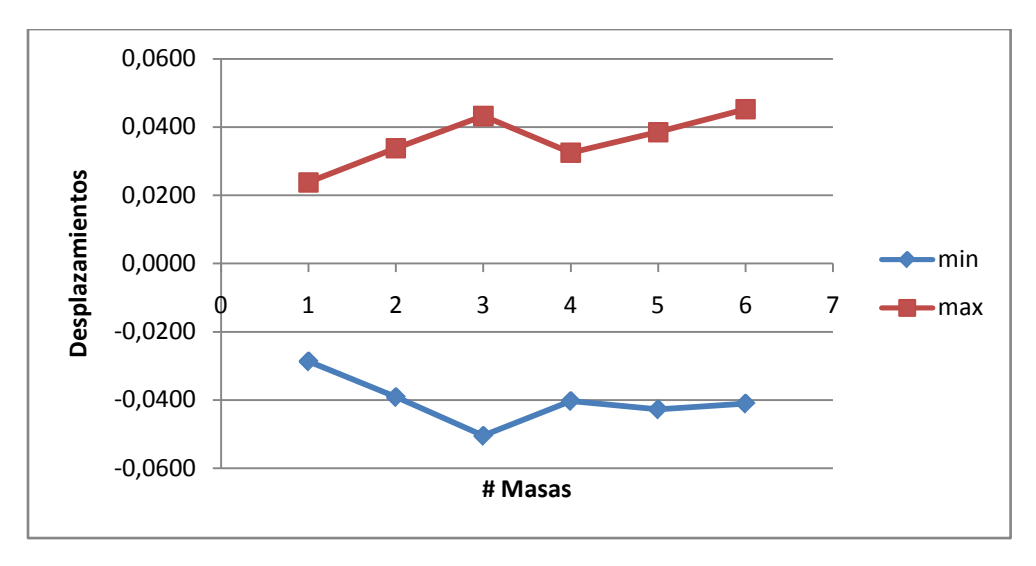

**Figura 2. 19** Grafica de la Tabla 2.4

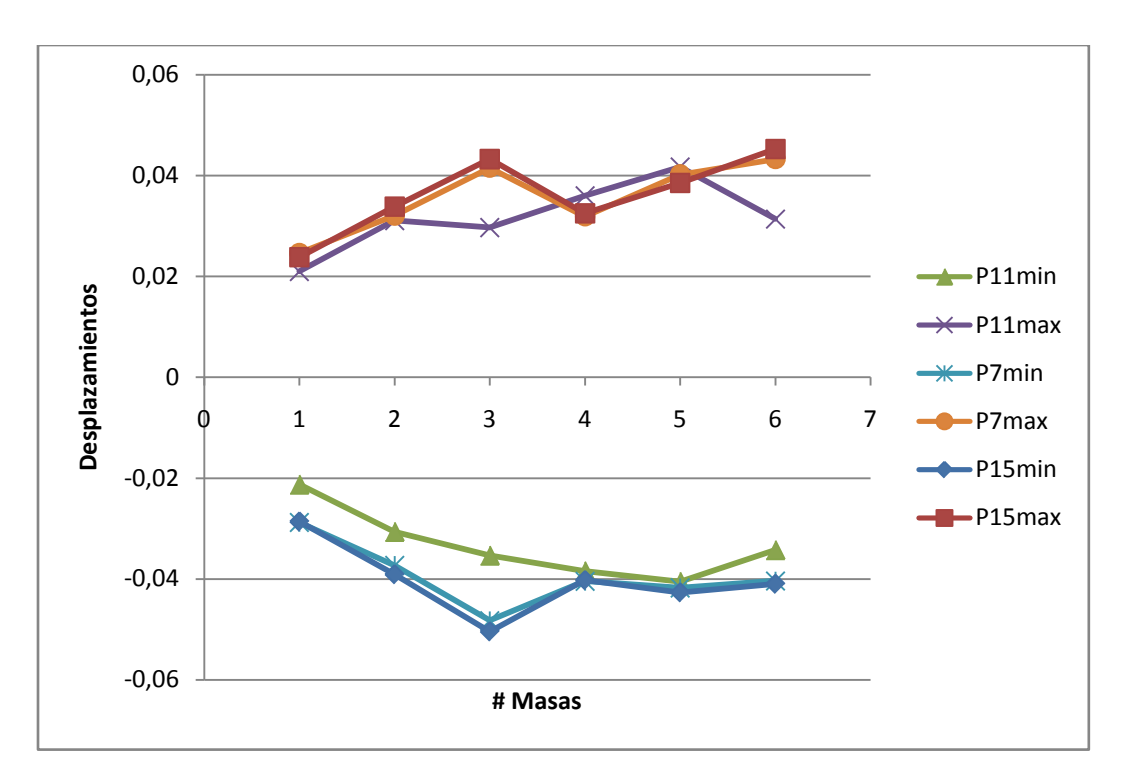

**Figura 2. 20** Valores máximos de desplazamientos de los tres pilotes.

También se observa en la figura 2.20 el gráfico conjunto los valores máximos de los tres pilotes con el fin de visualizar mejor el comportamiento de cada uno de los pilotes mostrando que los pilotes de 7 y 15 metros tienen comportamientos similares, tomando en

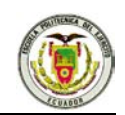

cuenta que estos tienen las mismas características de los materiales mientras el pilote de 11 metros se comporta independientemente con desplazamientos menores.

Por último se muestra los periodos de vibración de los pilotes en la tabla 2.5 donde se puede observar que el periodo fundamental para el pilote de 7m varía de 0,35 – 0,43 segundos, el pilote de 11 m varia de 0,35 – 0,40 segundos y el periodo fundamental del pilote de 15 m varia de 0,33 - 0,42 para las diferentes masas, se muestra también la respuesta máxima del Espectro de respuesta del sismo de El Centro figura 2.21 el cual tiene un rango de 587 – 697 gals de 0,33 – 0,43 segundos

| #de                     |          | <b>Respuesta</b><br><b>Máxima</b> |           | <b>Respuesta</b><br><b>Máxima</b> |           | <b>Respuesta</b><br><b>Máxima</b> |
|-------------------------|----------|-----------------------------------|-----------|-----------------------------------|-----------|-----------------------------------|
| masas                   | 7 metros | gals                              | 11 metros | gals                              | 15 metros | gals                              |
|                         | 0.3593   | 677                               | 0.3502    | 649                               | 0.4246    | 668                               |
| $\overline{2}$          | 0.4079   | 648                               | 0.3851    | 668                               | 0.4356    | 692                               |
| 3                       | 0.4355   | 691                               | 0.3987    | 656                               | 0.4225    | 664                               |
| $\overline{\mathbf{4}}$ | 0.4381   | 697                               | 0.3901    | 664                               | 0.3924    | 662                               |
| 5                       | 0.4251   | 669                               | 0.3701    | 681                               | 0.3595    | 678                               |
| 6                       | 0.405    | 651                               | 0.3469    | 638                               | 0.3306    | 587                               |

**TABLA 2. 5 Períodos de Vibración**

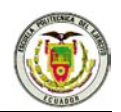

# **2.5 Referencias**

- 1. Aguiar R., (2004), "*Análisis Matricial de Estructuras*", Centro de Investigaciones Científicas, Escuela Politécnica del Ejercito, Tercera Edición, 31 p, Quito.
- 2. Aguiar R., (2007), "*Dinámica de Estructuras con MATLAB*", Centro de Investigaciones Científicas y Colegio de Ingenieros Civiles de Pichincha., 205 p. Quito.
- 3. Aguiar R., (2008), "*Análisis Sísmico de Edificios*", Centro de Investigaciones Científicas, Escuela Politécnica del Ejercito, 66 p, Quito.
- 4. Aguiar, (2009), *"CEINCI – LAB\* Un software educativo"*, Centro de Investigaciones Científicas Escuela Politécnica del Ejercito, Quito.
- 5. Romo, (2009), "*Rediseño Estructural del Puente Bahía – San Vicente*", Cuerpo de Ingenieros del Ejército, Bahía de Caráquez.
- 6. Bonifaz, (2008) "*Informe de Estudio de Suelos del Acceso en Bahía de Caráquez*", Escuela Politécnica del Ejercito, Quito.
- 7. Beltrán, (2008) *"Informe de Estudio de Suelos Bahía de Caráquez"*, Cuerpo de Ingenieros del Ejército, Bahía de Caráquez.
- 8. Torres, (2006), *"SUELOS 1 Notas de Clase*", Escuela Politécnica del Ejercito, Carrera de Ingeniería Civil, diapositiva 629, Quito.